# Adaptador Dell™ - USB-C para HDMI/VGA/Ethernet/USB 3.0

Guia de usuário

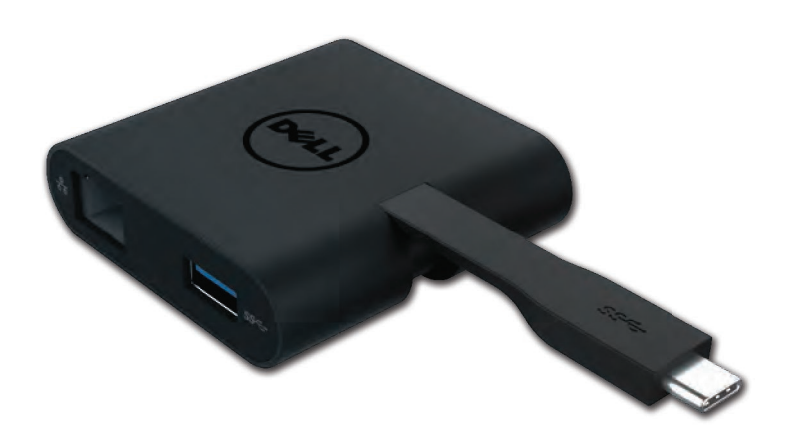

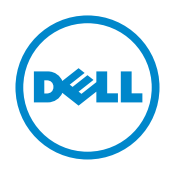

Model: DA200

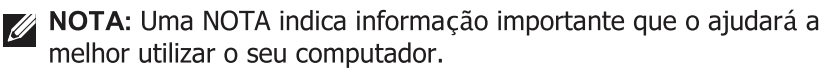

 $\overline{\wedge}$  CUIDADO: Um CUIDADO indica potenciais danos ao hardware ou perda de dados se não forem seguidas as instruções.

A AVISO: Um AVUSO indica potenciais danos a património, pessoas ou morte.

© 2018 Dell Inc. Todos os direitos reservados.

A informação contida neste documento encontra-se sujeita a alterações sem aviso prévio. A reprodução destes materiais sob qualquer forma sem a permissão escrita da Dell Inc. é expressamente proibida.

Marcas utilizadas neste texto: Dell e o logótipo Dell são marcas da Dell Inc., Intel®, Centrino®, Core", e Atom<sup>"</sup> são marcas ou marcas registadas da Intel Corporation nos EUA ou outros países; Microsoft<sup>®</sup>, WindowsV, e o logótipo do botão iniciar do Windows são marcas ou marcas registadas da Microsoft Corporation nos Estados Unidos e/ou outros países; Bluetooth® é uma marca registada possuída pela Bluetooth SIG Inc. e é utilizada pela Dell sob licenca; Blu-ray Disc<sup>®</sup> é uma marca possuída pela Blu-ray Disc Association (BDA) e licenciada para uso em discos e leitores; outras marcas e designações comerciais poderão ser usados neste documento para referir quer as entidades que possuem as marcas e nomes ou os seus produtos. A Dell Inc. nega qualquer interesse proprietário em marcas e designações comerciais para além das que possui.

2018-08 Rev. A01

# Conteúdos

a. Adaptador Dell – USB-C para HDMI/VGA/Ethernet/USB 3.0

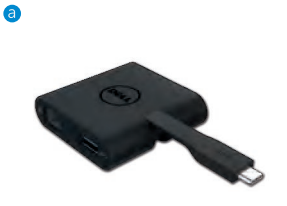

# Especificações

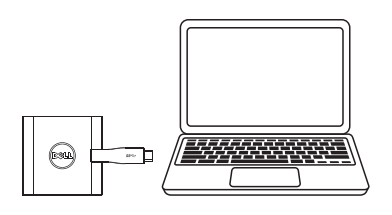

Entrada superior entrances and Saídas inferiores  $\bullet$  USB-C

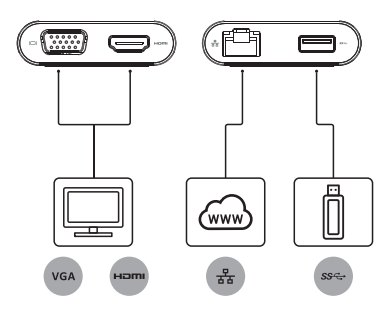

- $\bullet$  VGA
- $\bullet$  HDMI
- · Gigabit Ethernet
- $\bullet$  USB 3.0

## Resolução máxima/taxa de atualização

- Tela única: 1 x HDMI; 1920 x 1080 /60Hz
- Tela única: 1 x VGA; 1920 x 1080 /60Hz

# Descrição Geral do Produto

### Vista frontal

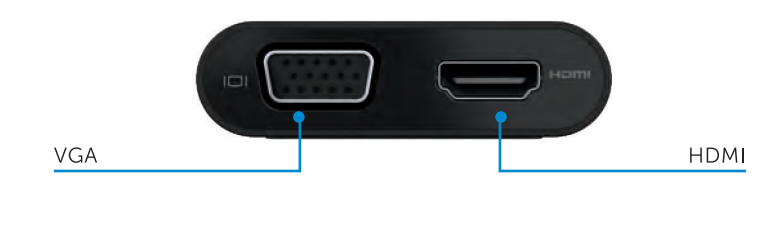

#### Vista posterior

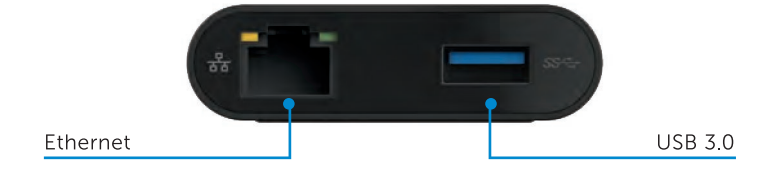

Visão superior

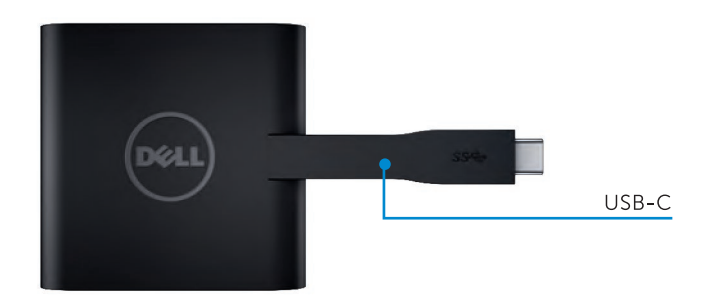

4

# Requisitos de Sistema Recomendado

Hardware

CPU Dual Core Intel a 2 GHz ou superior

Porta USB-C

### Sistema Operacional

Windows 7, 8, 8.1, 10 (32/64 bits)

### Temperatura de funcionamento

A temperatura de funcionamento máxima é 40º C.

# Resolução de problemas para Adaptador USB-C Dell (DA200)

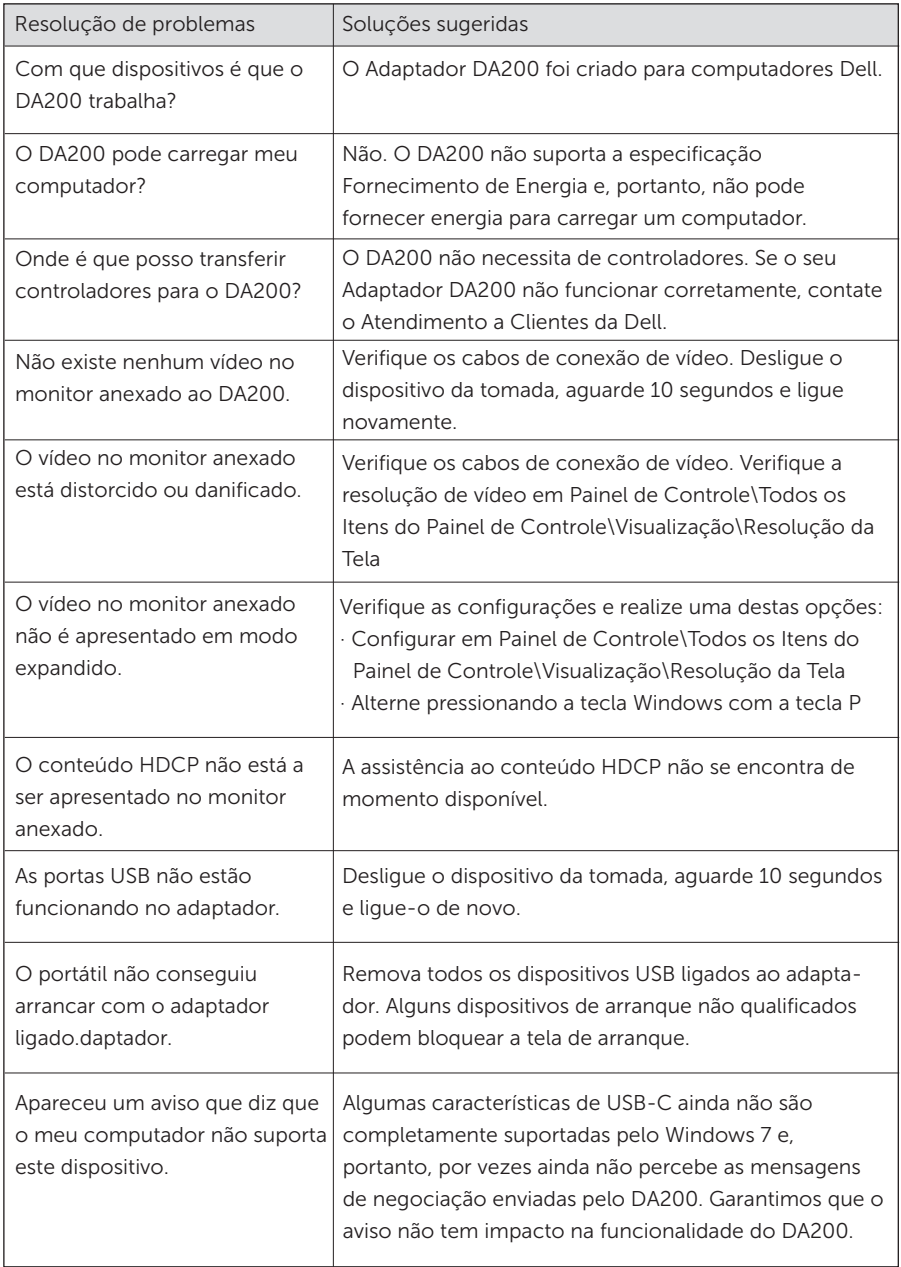

#### Informação normativa

O Adaptador de USB-C da Dell (DA200) está em conformidade com as normas FCC/CE e cumpre as questões de conformidade normativa internacional de engenharia e ambientais.

Modelo regulatório: DA200/DA200g

#### Contatar a Dell:

- 1. Visite www.dell.com/support
- 2. Selecione a sua categoria de assistência.
- 3. Selecione a hiperligação para o serviço apropriado ou assistência, conforme a sua necessidade.